## Databases

Databases are a tool that allows us to store and sort information. On Purple Mash the database tool we will be using is 2Investigate.

Activity 1

- 1. Go into 2Investigate and open the database "Aliens"
- 2. Click on one of the aliens e.g. Doom Loom. Look at the information stored.

On body texture, list the three types \_\_\_\_\_\_\_\_\_\_\_\_\_\_\_\_\_\_\_\_\_\_\_\_\_\_\_\_\_\_\_\_\_\_\_\_\_\_\_\_\_\_\_\_\_\_\_\_\_\_.

\_\_\_\_\_\_\_\_\_\_\_\_\_\_\_\_\_\_\_\_\_\_\_\_\_\_\_\_\_\_\_\_\_\_\_\_\_\_\_\_\_\_\_\_\_\_\_\_\_\_\_\_\_\_\_\_\_\_\_\_\_\_\_\_\_\_\_\_\_\_\_\_\_\_\_\_\_\_\_\_\_\_\_\_\_\_\_\_\_\_\_\_

\_\_\_\_\_\_\_\_\_\_\_\_\_\_\_\_\_\_\_\_\_\_\_\_\_\_\_\_\_\_\_\_\_\_\_\_\_\_\_\_\_\_\_\_\_\_\_\_\_\_\_\_\_\_\_\_\_\_\_\_\_\_\_\_\_\_\_\_\_\_\_\_\_\_\_\_\_\_\_\_\_\_\_\_\_\_\_\_\_\_\_\_\_

Why do you think a drop down has been used instead of typing?

How many options are there for Earth Habitat? \_

Next we are going to look at the different ways that information in a database can be stored.

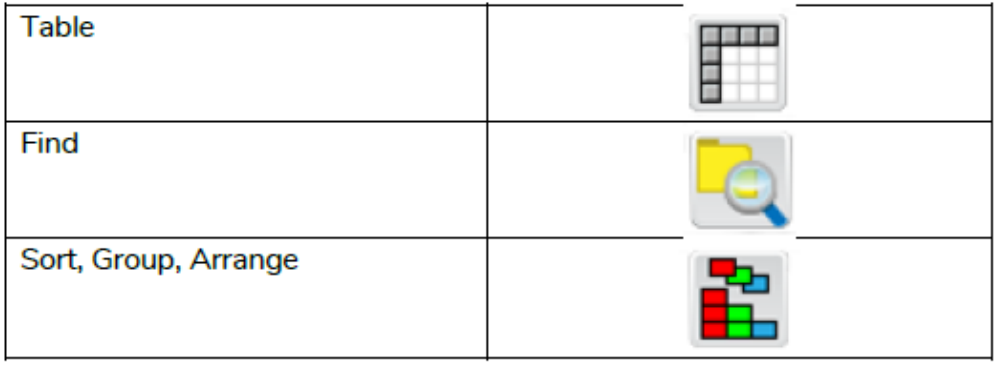

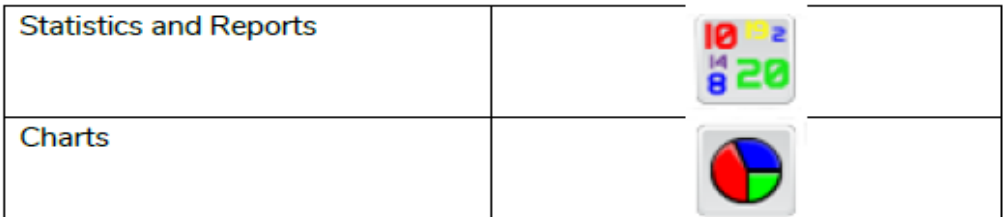

Activity 2

Using the above ways, you are going to answer the quiz on Aliens. Firstly, complete the simple quiz before challenging yourself with the second one with the advanced questions. These are both on Purple Mash. They will also be on your 2do section.

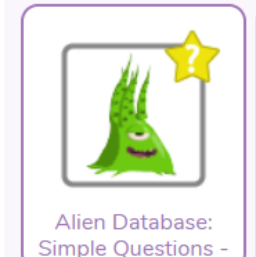

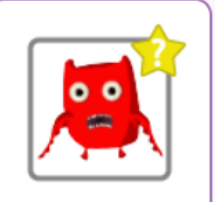

Alien Database: **Advanced Questions**